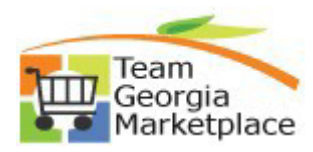

## **9.2.38 eProcurement Requisitions: How to Monitor, Analyze and Reconcile**

Use this guide to assist with eProcurement Requisition Analysis. Following these steps will keep agency requisition data clean by canceling or closing requisition headers and lines that remain open unnecessarily.

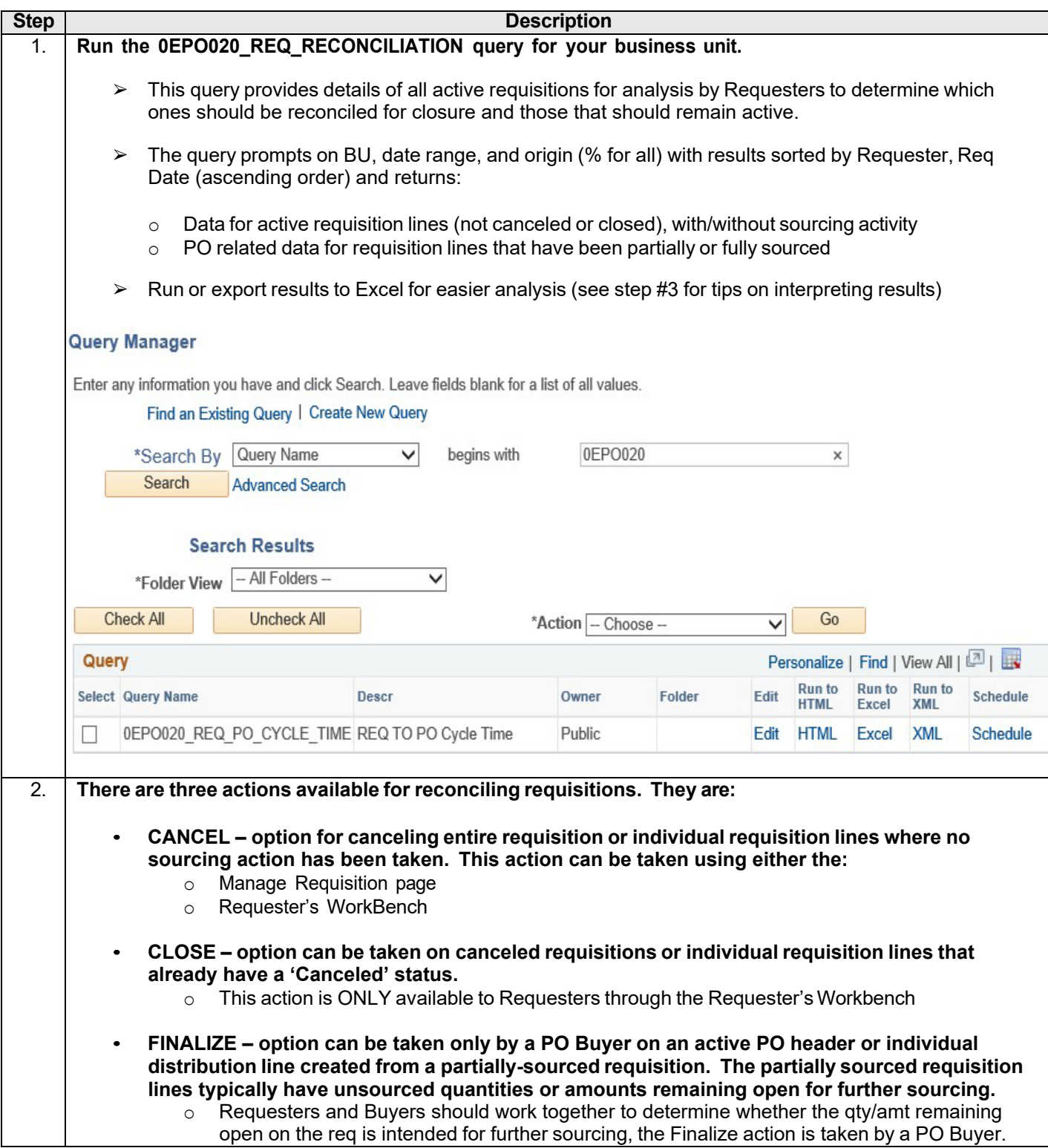

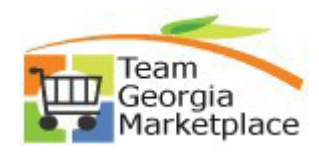

**9.2.38 eProcurement Requisitions:**

## **How to Monitor, Analyze and Reconcile**

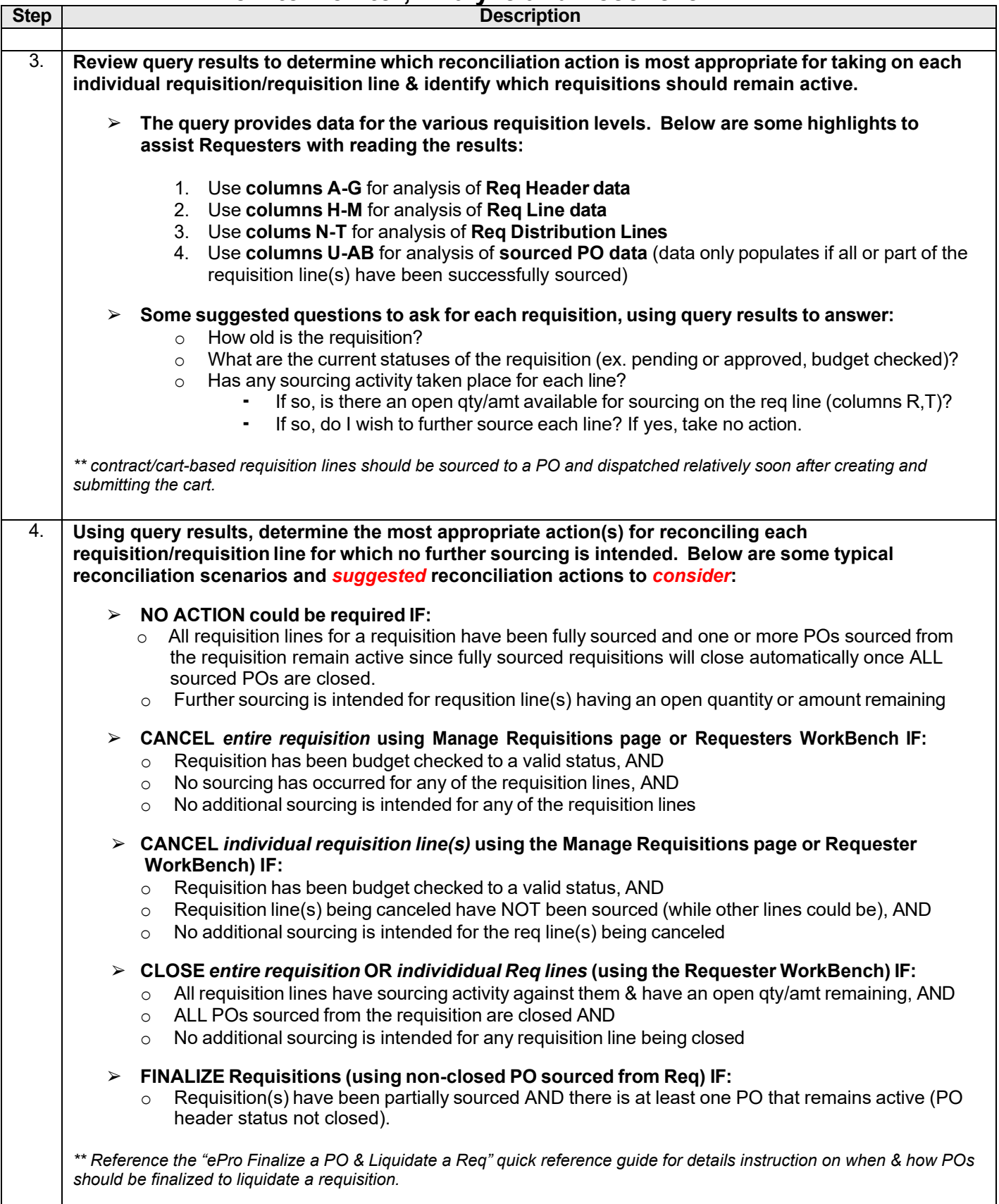

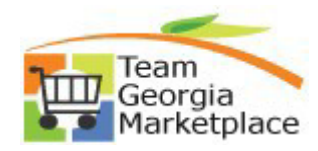

**9.2.38 eProcurement Requisitions:**

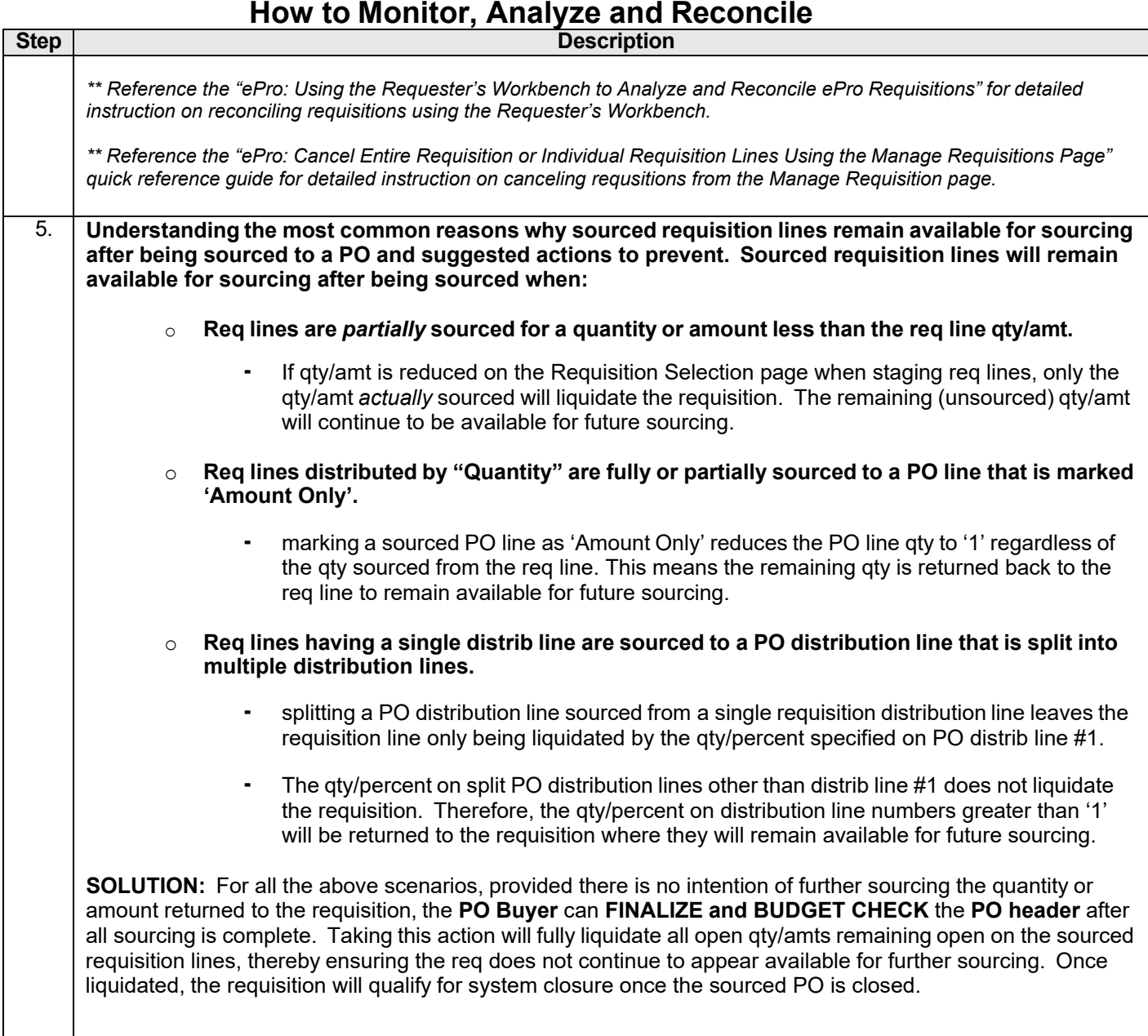